Курс: Методы оптимизации в машинном обучении, осень 2016 ВМК МГУ

Практическое задание 1, вариант 2. Неточная одномерная оптимизация.

Начало выполнения задания: 14 сентября 2016 г. Срок сдачи: 28 сентября (среда), 23:59. Среда для выполнения задания: Python 3.

## 1 Формулировка задания

1. Придумать и реализовать алгоритм неточной одномерной оптимизации функции  $\phi: \mathbf{R}_{+} \to \mathbf{R}$  для поиска точки α > 0, удовлетворяющей сильным условиям Вульфа:

$$
\phi(\alpha) \le \phi(0) + c_1 \alpha \phi'(0),
$$
  

$$
|\phi'(\alpha)| \le c_2 |\phi'(0)|,
$$

где  $\phi'(0) < 0, 0 < c_1 < c_2 < 1.$ 

Большая просьба придумывать алгоритм самостоятельно и не пользоваться уже готовыми решениями. Тем не менее, если у Вас возникли сложности, то нет ничего страшного в том, чтобы почерпнуть пару идей в литературе.

2. Протестировать реализованный алгоритм на следующем наборе функций:

(a) 
$$
\phi_1(\alpha) := -\alpha/(\alpha^2 + \beta) \text{ при } \beta = 2.
$$

- (b)  $\phi_2(\alpha) := (\alpha + \beta)^5 2(\alpha + \beta)^4 \text{ при } \beta = 0.004.$
- (c)  $\phi_3(\alpha) := \phi_0(\alpha) + 2[(1-\beta)/(l\pi)] \sin(l\pi\alpha/2)$  при  $\beta = 0.01$ ,  $l = 39$ , где

$$
\phi_0(\alpha) := \begin{cases} 1 - \alpha, & \alpha < 1 - \beta, \\ \alpha - 1, & \alpha > 1 + \beta, \\ [1/(2\beta)](\alpha - 1)^2 + \beta/2, & \alpha \in [1 - \beta, 1 + \beta]. \end{cases}
$$

- (d)  $\phi_4(\alpha) := \gamma(\beta_1)((1-\alpha)^2 + \beta_2^2)^{1/2} + \gamma(\beta_2)(\alpha^2 + \beta_1^2)^{1/2}$ , где  $\gamma(\beta) := \sqrt{1+\beta^2} \beta$ . i.  $\phi_{4a}(\alpha) := \phi_4(\alpha)$  при  $\beta_1 = 0.001, \beta_2 = 0.001$ .
	- ii.  $\phi_{4b}(\alpha) := \phi_4(\alpha)$  при  $\beta_1 = 0.01, \beta_2 = 0.001$ .
	- iii.  $\phi_{4c}(\alpha) := \phi_4(\alpha)$  при  $\beta_1 = 0.001, \beta_2 = 0.01$ .

Сравнить реализованный метод с библиотечным scipy.optimize.linesearch.scalar\_search\_wolfe2 для  $\alpha_0 = 1, c_1 = 10^{-4}$  и двух значений  $c_2$ : 1)  $c_2 = 0.1, 2$ )  $c_2 = 0.9$ .

- 3. Для реализованного алгоритма исследовать, как меняется число вызовов оракула функции  $\phi$  для нахождения требуемой точки в зависимости от значений констант  $c_1$  и  $c_2$ , а также начального приближения  $\alpha_0$ .
- 4. Написать отчет в формате PDF с описанием всех проведенных исследований.

## Оформление задания  $\overline{2}$

Результатом выполнения задания являются 1) pdf-отчет с описанием предлагаемого алгоритма и всех проведенных исследований<sup>1</sup> и 2) текстовый файл optim1d.py, содержащий исходный код алгоритма нахождения точки, удовлетворяющей сильным условиям Вульфа. Выполненное задание следует отправить письмом по адресу bayesml@gmail.com с заголовком

«[ВМК МОМО16] Задание 1 (вариант 2), Фамилия Имя».

Убедительная просьба присылать выполненное задание только один раз с окончательным вариантом.

Отчет должен содержать подробное описание предлагаемого алгоритма вместе с математически строгим доказательством всех необходимых утверждений. Пример возможного утверждения: «если в точке а интервала [a, b] выполнены такие условия, а в точке b такие, то интервал [a, b] обязательно содержит точку, удовлетворяющую сильным условиям Вульфа».

Поскольку проверка реализованных алгоритмов будет осуществляться в полуавтоматическом режиме, все реализованные функции должны строго соответствовать приведенным ниже прототипам и корректно запускаться в Python 3 (а не Python 2!). Проверить наличие всех необходимых функций, а также их соответствие требуемым прототипам можно с помощью специального скрипта check\_submission\_v2.py, выдаваемого вместе с текстом задания.

## Прототипы функций 3

1. Метод поиска точки, удовлетворяющей сильным условиям Вульфа:

| Модуль:    | optim1d                                                                   |
|------------|---------------------------------------------------------------------------|
| Функция:   | search_wolfe(phi, alpha0=1, c1=1e-4, c2=0.9, max_n_evals=100, disp=False) |
| Параметры: | phi: callable phi(x)                                                      |
|            | Оракул функции ф.                                                         |
|            | Принимает:                                                                |
|            | x: float                                                                  |
|            | Точка вычисления.                                                         |
|            | Возвращает:                                                               |
|            | f: float                                                                  |
|            | Значение функции в точке х.                                               |
|            | g: float                                                                  |
|            | Значение производной в точке х.                                           |
|            | alpha0: float, опционально                                                |
|            | Начальное приближение.                                                    |
|            | c1: float, опционально                                                    |
|            | Значение константы $c_1$ в условиях Вульфа.                               |
|            | c2: float, опционально                                                    |
|            | Значение константы $c_2$ в условиях Вульфа.                               |
|            | max_n_evals: int, опционально                                             |
|            | Максимальное допустимое число вызовов оракула.                            |
|            | disp: bool, опционально                                                   |

<span id="page-1-0"></span> ${}^{1}$ При этом допускается возможность сделать отчет в IPython-блокноте, а затем сконвертировать его в формат PDF.

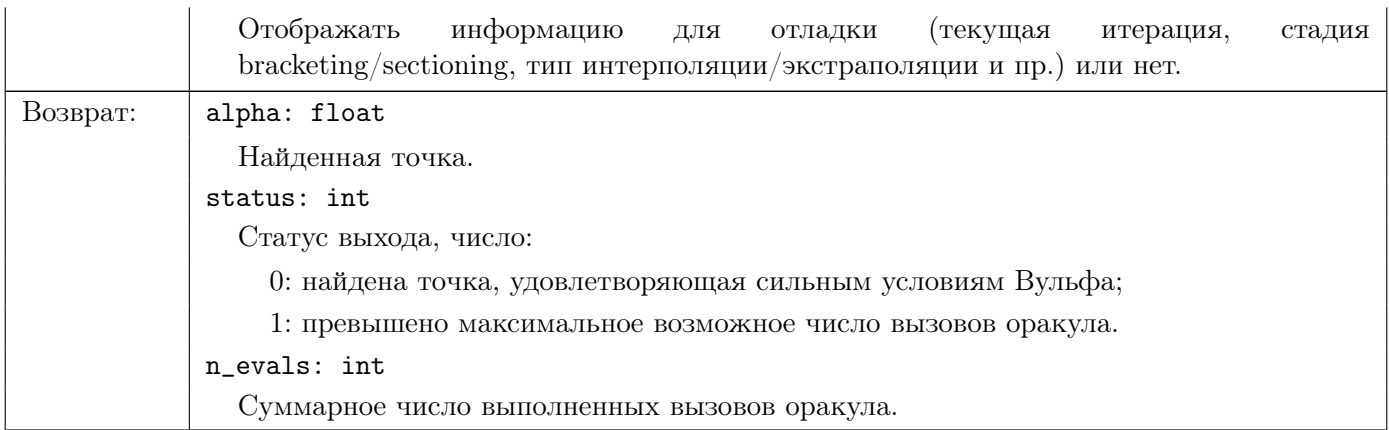

## Ссылки

- [1] Roger Fletcher. Practical Methods of Optimization. John Wiley & Sons, 2013. Гл. 2.
- [2] Jorge Nocedal и Stephen Wright. Numerical Optimization. Springer Science & Business Media, 2006. Гл. 3.